# 4. Number Representations

Domain of Types **int**, **float** and **double** Mixed Expressions and Conversion; Holes in the Domain;Floating Point Number Systems; IEEE Standard; Limits of Floating Point Arithmetics; Floating Point Guidelines

### Binary Number Representations

Binary representation (Bits from {0*,* 1})

 $b_n b_{n-1} \ldots b_1 b_0$ 

corresponds to the number  $b_n \cdot 2^n + \cdots + b_1 \cdot 2 + b_0$ 

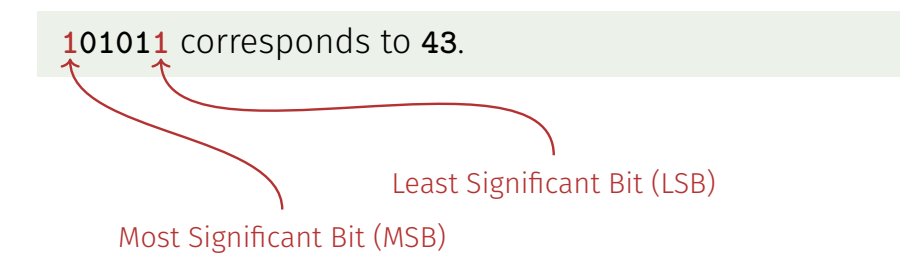

### Educational Objectives

- **Nou have a good understanding how a computer represents** numbers.
- You can transform integers in **binary representation** and perform computations.
- You understand how the value range of integers is chosen.
- $\blacksquare$  You can describe the representation of floating-point numbers in general.
- You know the three floating-point rules.

 $102$ 

104

You can use booleans and **boolean expressions** in Java.

Binary Numbers: Numbers of the Computer?

Truth: Computers calculate using binary numbers.

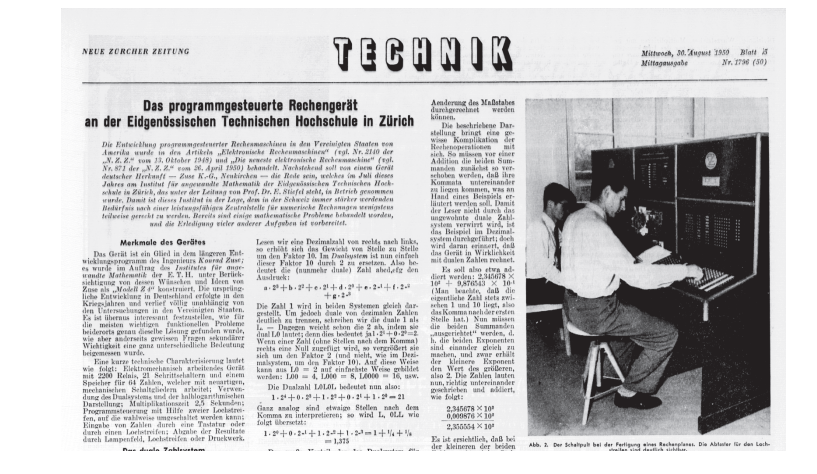

### Binary Numbers: Numbers of the Computer?

Stereotype: computers are talking 0/1 gibberish

# Proottto Prottoto Prottoto

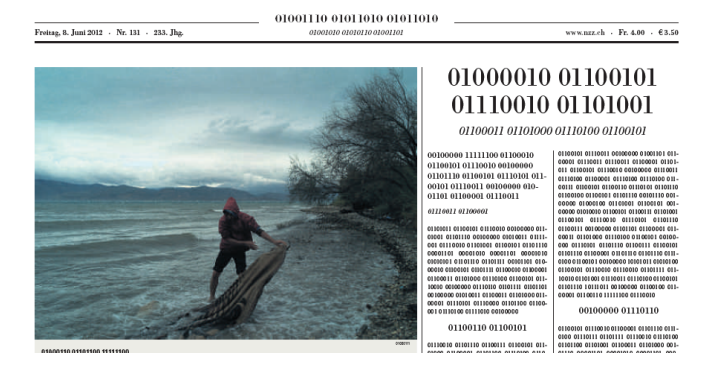

# Computing Tricks

Estimate the orders of magnitude of powers of two.<sup>2</sup>:

 $2^{10} = 1024 = 1$ Ki  $\approx 10^3$ .  $2^{20} = 1$ Mi  $\approx 10^6$ ,  $2^{30} = 1$ Gi  $\approx 10^9$ ,  $2^{32} = 4 \cdot (1024)^3 = 4 \text{Gi} \approx 4 \cdot 10^9.$  $2^{64} = 16 \text{Ei} \approx 16 \cdot 10^{18}.$ 

 $2$ Decimal vs. binary units: MB - Megabyte vs. MiB - Megabibyte (etc.) kilo (K, Ki) – mega (M, Mi) – giga (G, Gi) – tera(T, Ti) – peta(P, Pi) – exa (E, Ei)

# Definition: Domain

For numeric types the domain defines the numeric interval a *the type can cover.*

Book on page 24

### Domain of Type **int**

```
public class Main {
   public static void main(String[] args) {
       Out.print("Minimum int value is ");
       Out.println(Integer.MIN_VALUE);
       Out.print("Maximum int value is ");
       Out.println(Integer.MAX_VALUE);
   }
}
```
**Minimum int value is -2147483648. Maximum int value is 2147483647.**

Where do these numbers come from?

108

106

### Domain of the Type **int**

Representation with 32 bits. Domain comprises the  $2^{32}$ integers:

$$
\{-2^{31},-2^{31}+1,\ldots,-1,0,1,\ldots,2^{31}-2,2^{31}-1\}
$$

Negative Numbers (3 Digits)

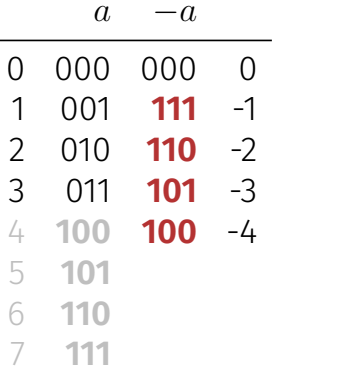

The most significant bit decides about the sign.

110

### Over- and Underflow

- Arithmetic operations (**+,-,\***) can lead to numbers outside the valid domain.
- $\blacksquare$  Results can be incorrect!

**power8**: <sup>15</sup><sup>8</sup> <sup>=</sup> <sup>−</sup><sup>1732076671</sup> **power20**: <sup>3</sup> <sup>20</sup> <sup>=</sup> <sup>−</sup><sup>808182895</sup>

There is no error message!

### Definition: Floating Point Numbers

*Floating point numbers represent numbers from* R *with a* fixed number of **significant** number of digits, multiplied by a *decimal power (base 10).*

111

113

Book on page 67

### "Proper Calculation"

```
public class Main {
   public static void main(String[] args) {
       Out.print("Celsius: ");
      int celsius = In.readInt();
       int fahrenheit = 9 * celsius / 5 + 32;
       Out.print(celsius + " degrees Celsius are ");
       Out.println(fahrenheit + " degrees Fahrenheit");
   }
}
```
28 degrees Celsius are 82 degrees Fahrenheit.

richtig wäre 82.4

### Fixpoint numbers

- $\blacksquare$  fixed number of integer places (e.g. 7)
- $\blacksquare$  fixed number of decimal places (e.g. 3)

**0.0824 = 0000000.082** third place truncated

### Nachteile

- Domain is getting *even* smaller than for integers.
- $\blacksquare$  If a number can be represented depends on the position of the comma.

## Types **float** and **double**

- $\blacksquare$  are the fundamental types for floating point numbers
- **a** approximate the field of real numbers  $(\mathbb{R}, +, \times)$  from mathematics
- $\blacksquare$  have a great domain, sufficient for many applications (**double** provides more places than **float**)
- are fast on many computers

### Floating point Numbers

- $\blacksquare$  fixed number of significant places (e.g. 10)
- $\blacksquare$  plus position of the comma

82.4 =  $824 \cdot 10^{-1}$  $0.0824 = 824 \cdot 10^{-4}$ 

■ Zahl ist *Mantissa* × 10<sup>Exponent</sup>

### Domain

### Integer Types:

- $\blacksquare$  Over- and Underflow relatively frequent, but ...
- **the domain is contiguous (no "holes"):**  $\mathbb Z$  is "discrete".

### Floating point types:

- $\blacksquare$  Overflow and Underflow seldom, but ...
- $\blacksquare$  there are holes:  $\mathbb R$  is "continuous".

# Floating Point Rules Rule 1

118

Rule 1

Do not test rounded floating point numbers for equality.

```
for (float i = 0.1; i != 1.0; i += 0.1){ // doesn't work!!!
   Out.println(i);
}
```

```
endless loop because i never becomes exactly 1
```
More explanations next time!

## Holes in the Domain

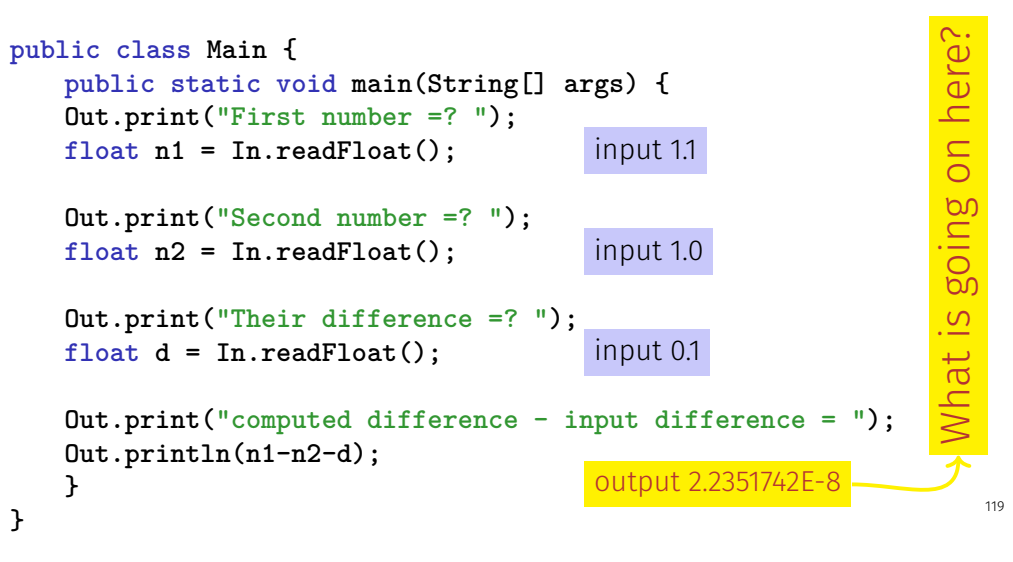

Floating Point Rules Rule 2

### Rule 2

Do not add two numbers providing very different orders of magnitude!

Assume we compute with 4 digits precision  $1.000 \cdot 10^5$  $+1.000 \cdot 10^{0}$  $= 1,00001 \cdot 10^{5}$ "="  $1.000 \cdot 10^5$  (Rounding on 4 places)

### Floating Point Guidelines Rule 3

### Rule 4

Do not subtract two numbers with a very similar value.

Cancellation problems (without further explanations).

# 5. Logical Values

Boolean Functions; the Type **boolean**; logical and relational operators; shortcut evaluation

### Our Goal

### **int a = In.readInt(); if (a % 2 == 0) { Out.print("even"); } else { Out.print("odd"); }**

# Boolean Values in Mathematics

Boolean expressions can take on one of two values:

true or false

Behavior depends on the value of a **boolean expression** 

122

### The Type **boolean** in Java

- represents logical values
- Literals **true** and **false**
- Domain {*true*, *false*}

**boolean b = true; //Variable b with value true**

### Relational Operators

**a < b** (smaller than)  $a \geq b$  (greater than)  $a == b$  (equals)  $a := b$  (not equal)

arithmetic type  $\times$  arithmetic type  $\rightarrow$  **boolean** 

126

### Table of Relational Operators

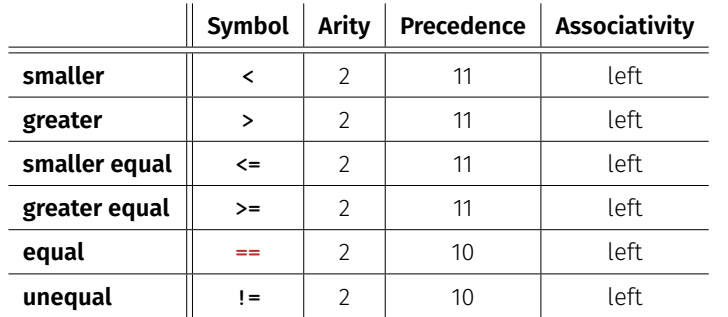

arithmetic type × arithmetic type → **boolean**

### Boolean Functions in Mathematics

**Boolean function** 

 $f: \{0, 1\}^2 \to \{0, 1\}$ 

- $\Box$  0 corresponds to "false".
- 1 corresponds to "true".

## AND(*x*, *y*)  $x \wedge y$

■ "logical And"

 $f: \{0, 1\}^2 \to \{0, 1\}$ 

■ 0 corresponds to "false".

■ 1 corresponds to "true".

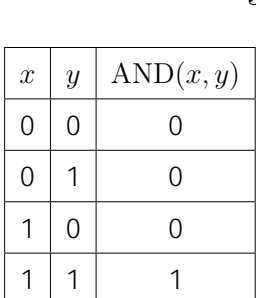

### Logical Operator **&&**

**a && b** (logical and)

**boolean** × **boolean** → **boolean**

 $int n = -1$ ; **int p = 3; boolean b = (n < 0) && (0 < p); // b = true**

130

 $OR(x, y)$ 

■ "logical Or"

$$
f: \{0, 1\}^2 \to \{0, 1\}
$$

■ 0 corresponds to "false".

■ 1 corresponds to "true".

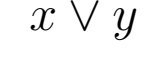

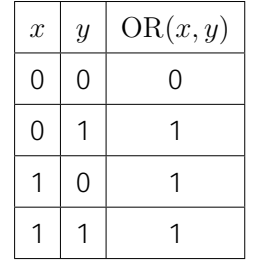

Logical Operator **||**

**a || b** (logical or)

**boolean** × **boolean** → **boolean**

**int n = 1; int p = 0; boolean b = (n < 0) || (0 < p); // b = false**

## $NOT(x)$   $\neg x$

### ■ "logical Not"

 $f:\{0,1\}\rightarrow\{0,1\}$ 

■ 0 corresponds to "false".

■ 1corresponds to "true".

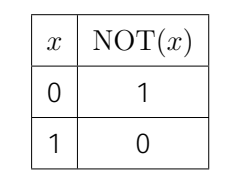

### Logical Operator **!**

**!b** (logical not)

**boolean** → **boolean**

**int n = 1; boolean b** =  $!(n < 0);$  // **b** =  $true$ 

135

### Precedences

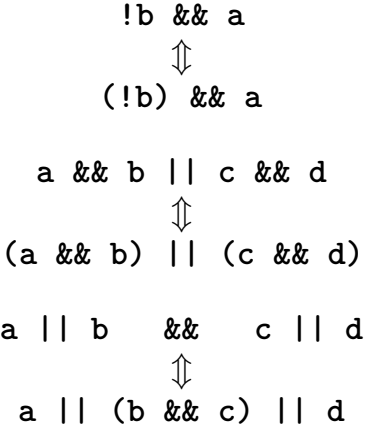

### Table of Logical Operators

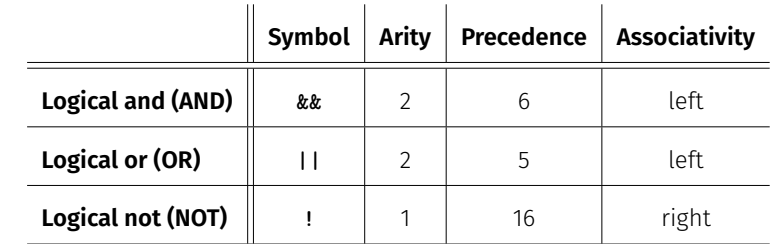

### Precedences

The unary logical operator ! binds more strongly than binary arithmetic operators. These bind more strongly than relational operators, and these bind more strongly than binary logical operators.

> **7 + x < y && y != 3 \* z || ! b 7 + x < y && y != 3 \* z || (!b)**

### DeMorgan Rules

**1**  $(a \& b) = (|a| \mid b)$ **1**  $!(a \mid b) == (!a \&b)$ 

**!** (rich *and* beautiful) == (poor *or* ugly)

138

## Short circuit Evaluation

- **Example 2** Logical operators **&&** and **||** evaluate the *left operand first.*
- If the result is then known, the right operand will *not be* evaluated.

**x != 0 && z / x > y**

 $\Rightarrow$  No division by 0